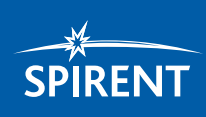

# Spirent **TestCenter™**

LISP Emulation

**Locator/Identifier Separation Protocol (LISP) disassociates two elements, the routing locator and the identifier that have traditionally been incorporated into one number space: the IP address. LISP uses a networkbased map-and-encapsulate scheme (RFC 1955) to separate the identity and location functions. An identifier and a locator can be an IP address or an arbitrary element such as a set of GPS coordinates or a MAC address.**

### **Features**

- Supported on all Spirent TestCenter modules. Spirent TestCenter device's roles can be both ETR and IGR, or either
- Setting up LISP site(s) is as easy as setting up a network block
- Run traffic and control plane; Bound Stream Blocks makes testing simple
- Real-time changes with Spirent TestCenter; Dynamic change exercises LISP in DUT
- Multiple block support
- Management and change of prefix length, address increment, negative mapping request will be dropped, etc.
- Static locator configurations
- Both IPv4 and IPv6 locator address family supported

Spirent's LISP emulation allows you to create complex tests to validate LISP implementations by simplifying multihomed routing and supporting datacenter virtual machine mobility.

#### **Applications of Spirent's LISP emulation testing tools includes:**

- Testing Converged Fabrics test end to end FCoE to FC performance emulating virtual machine initiators on Ethernet and storage array targets on native Fibre Channel test ports
- Testing High Speed Ethernet FCoE Fibre Channel Forwarder (FCF) switches test Enode and VN\_port control plane scale and combined LAN/SAN queueput
- Testing FIP Snooping and N-Port Virtualization (NPV) bridge switches test top of rack switch FCoE pass-through capabilities by emulating server VN\_ports as well as fabric FCF VF ports

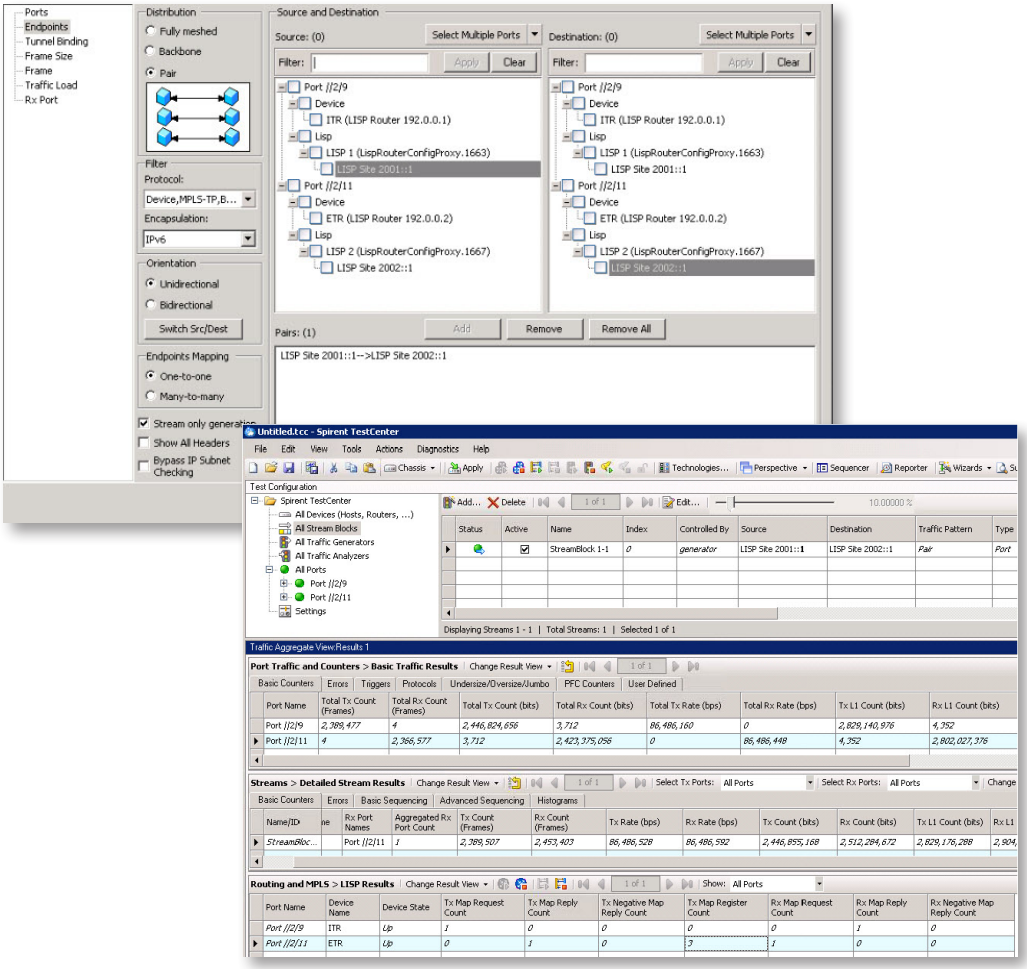

## Spirent **TestCenter™**

LISP Emulation

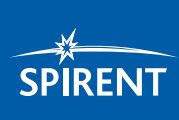

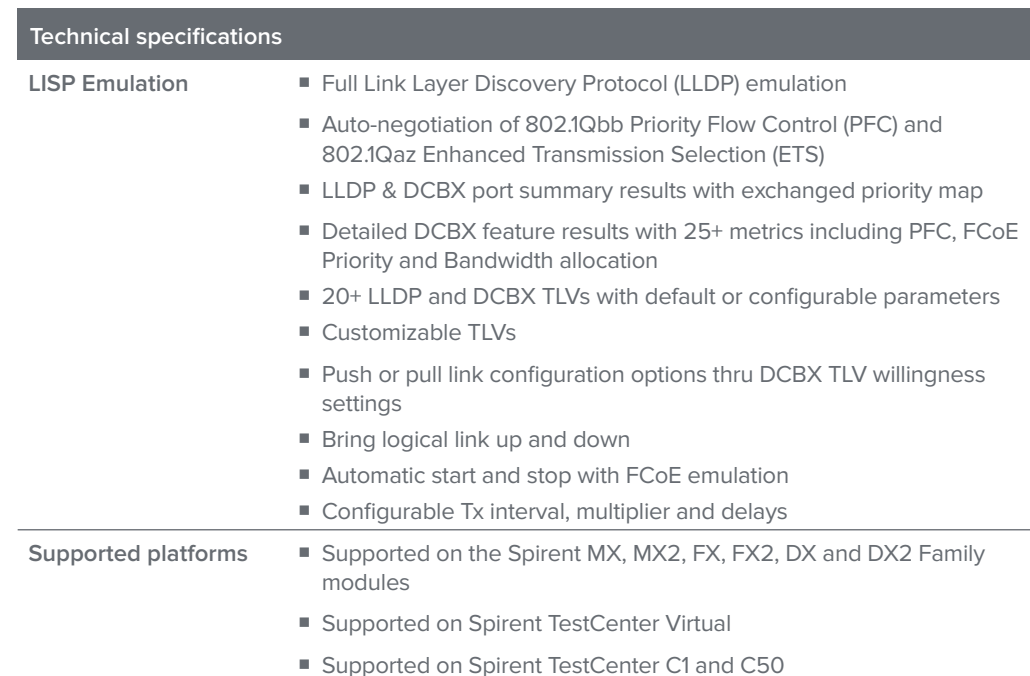

#### **Ordering information**

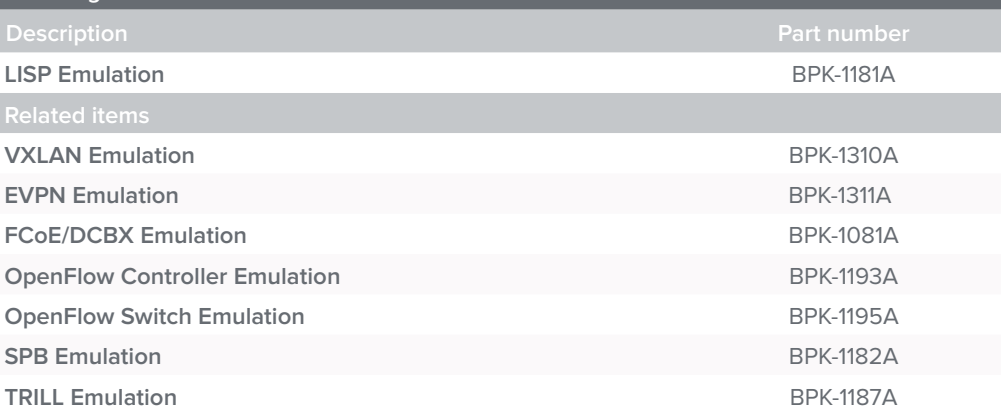

**spirent**.com

AMERICAS 1-800-SPIRENT +1-800-774-7368 | sales@spirent.com

EUROPE AND THE MIDDLE EAST +44 (0) 1293 767979 | emeainfo@spirent.com

ASIA AND THE PACIFIC +86-10-8518-2539 | salesasia@spirent.com

© 2015 Spirent Communications, Inc. All of the company names and/or brand names and/or product names and/or logos referred to in this document, in particular the name "Spirent" and its logo device, are either registered trademarks or trademarks pending registration in accordance<br>Rev. B | 12/15 with relevant national laws. All rights reserved. Specificati with relevant national laws. All rights reserved. Specifications subject to change without notice.